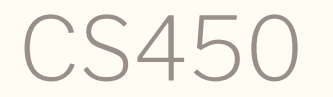

Structure of Higher Level Languages Lecture 4: Recursion, nested definitions Tiago Cogumbreiro

CS450 ) Recursion, nested definitions ) Lecture 4 ) Tiago Cogumbreiro 1/34

# Exercises with lists

## A template of recursion

#### Copying a list

```
(define (copy l)
  (match l
    (list); input = '()
     (list)
     ; expected output = '()
    \mathbf{I}[(list h l ...) ; input = (list 1 2 3)
      ; h = 1
      ; l = (list 2 3)
      (define result (copy l))
      ; result = (list 2 3)
      (cons h result)
      ; expected output = (list 1 2 3)
    ]))
```
#### Notes

- (define (copy l) l) would be a simpler solution, but we're trying to illustrate a recursion pattern.
- Remember to write the expected inputs and outputs for a given example
- Part in yellow: given the expected inputs, how would you build the expected output?

Summation of all elements of a list

Spec

```
(require rackunit)
(\text{check-equal? 10 } (\text{sum-list } (list 1 2 3 4)))(check-equal? 0 (sum-list (list)))
```
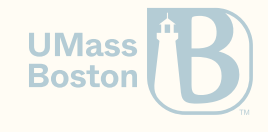

Summation of all elements of a list

## Solution

```
(define (sum l)
  (match l
   \lceil(list) ; input = '()0] ; expected output = 0
   [(list h l ...) ; input = '(1 2 3 4)
     ; h = 1
     ; l = '(2 3 4)
      ; result = (sum (list 2 3 4)) = 2 + 3 + 4 = 9
      (define result (sum l))
      (+ h result)
      ])) ; expected output = (+ 1 9) = 10
```
### **Notes**

- We use the same pattern as in copy
- Again, the expression being returned combines h and result

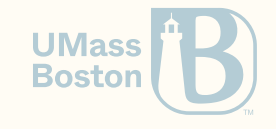

## Spot the error! (#1)

```
#lang racket
(define (sum-list l)
  (match l
    [empty 0]
    [(list h l ...) (+ h (sum-list 1))]))
```
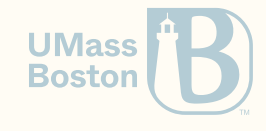

# Spot the error! (#1)

```
#lang racket
(define (sum-list l)
  (match l
    [empty 0]
    [(list h l ...) (+ h (sum-list 1))]))
```
- For match consider empty to be defined as (define empty (list)), not as a keyword
- Pattern empty means: anything you find assign it to a variable called empty; same as writing [x 0]
- The first branch matches with anything you give it, so this function never recurses

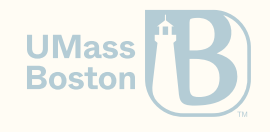

## Spot the error! (#2)

```
#lang racket
(define (sum-list l)
  (match l
    [(list) 0]
    [(list h t ...) (+ h (sum-list 1))]))
```
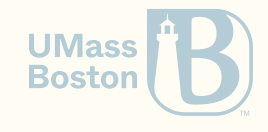

# Spot the error! (#2)

```
#lang racket
(define (sum-list l)
  (match l
    [(list) 0]
    [(list h t ...) (+ h (sum-list 1))]))
```
- We wanted to recurse on t, but instead recursed on the original list 1
- This leads to an **infinite loop**
- Good practice: use 1 as the rest of the list, and make this error impossible.

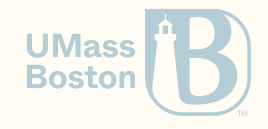

## Spot the error! (#3)

```
#lang racket
(define (sum-list l)
  (match l
    [(list) 0]
    [(h 1 ...)(+ h (sum-list 1))])
```
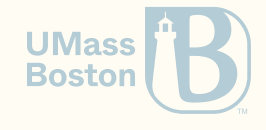

## Spot the error! (#3)

```
#lang racket
(define (sum-list l)
  (match l
   [(list) 0]
    [(h 1 ...)(h (sum-list 1))])
```
- We forgot to specify the data-type list in the second pattern
- Racket will raise an exception notifying us that the pattern is incorrect

```
ex.rkt:5:5: match: syntax error in pattern
 in: (h l ...)
 location...:
  ex.rkt:5:5
```
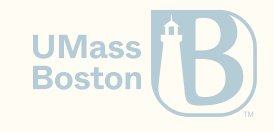

Returns a list from n down to 1

Spec

```
(require rackunit)
(check-equal? (list) (count-down 0))
(check-equal? (list 3 2 1) (count-down 3))
```
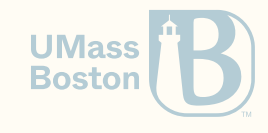

Returns a list from n down to 1

Spec

```
(require rackunit)
(check-equal? (list) (count-down 0))
(\text{check-equal?} (list 3 2 1) (count-down 3))
```
### **Solution**

```
#lang racket
(define (count-down n)
  \text{(cond } [(- \text{ n } \theta) \text{ (list)}][else (cons n (count-down (- n 1)))]))
```
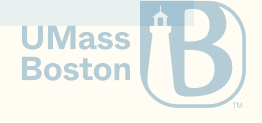

Point-wise pairing of two lists

### Spec

```
(require rackunit)
(check-equal? (list (cons 3 30) (cons 2 20) (cons 1 10))
              (zip (list 3 2 1) (list 30 20 10)))
(check-equal? (list (cons 3 30) (cons 2 20) (cons 1 10))
              (zip (list 3 2 1) (list 30 20 10 5 4 3 2 1)))
(check-equal? (list (cons 3 30) (cons 2 20) (cons 1 10))
              (zip (list 3 2 1 90 180 270) (list 30 20 10)))
```
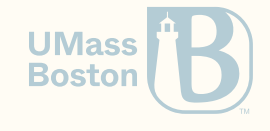

Point-wise pairing of two lists

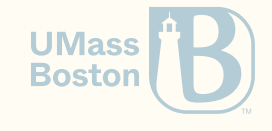

#### Point-wise pairing of two lists

### Solution

#lang racket (define pair list) *; Encode a pair as a lis* (define (zip l1 l2)

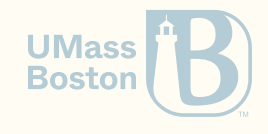

#### Point-wise pairing of two lists

### Solution

```
#lang racket
(define pair list) ; Encode a pair as a lis
(define (zip l1 l2)
```

```
(match* (l1 l2)
 [((list) _) (list)]
 [([ (list)) (list)]
 [((list h1 11 ...) (list h2 12 ...))
   (cons
      (pair h1 h2)
      (zip 11 12))))
```
• Use match<sup>\*</sup> to pattern match two values at once

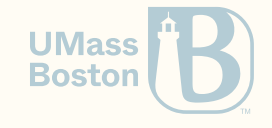

# Using nested definitions

## Build a list from 1 up to n

Our goal is to build a list from 1 up to some number. Here is a template of our function and a test case for us to play with. For the sake of simplicity, we will not handle non-positive numbers.

```
#lang racket
(define (countup-from1 x) #f)
(require rackunit)
(check-equal? (list 1) (countup-from1 1))
(check-equal? (list 1 2) (countup-from1 2))
(check-equal? (list 1 2 3 4 5) (countup-from1 5))
```
 $\blacksquare$  Hint: write a helper function count that builds counts from n up to  $m$ .

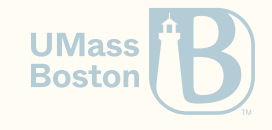

We write a helper function count that builds counts from n up to m.

```
#lang racket
(define (countup-from1 x)
  \text{(count 1 x)}(define (count from to)
  (cond
    [(equal? from to) (list to)]
    [else (cons from (count (+ 1 from) to))
```
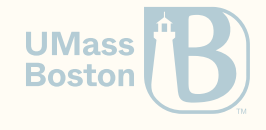

We write a helper function count that builds counts from n up to m.

```
#lang racket
(define (countup-from1 x)
  \text{(count 1 x)}(define (count from to)
  (cond
    [(equal? from to) (list to)]
    \lceilelse (cons from (count (+ 1 from) to))])
```
### Let us refactor the code and hide function count

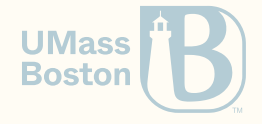

We move function count to be internal to function countup-from 1, as it is a helper function and therefore it is good practice to make it private to countup-from1.

```
(define (countup-from1 x)
  ; Internally defined function, not visible from
   ; the outside
  (define (count from to)
    (cond [(equal? from to) (list to)]
          [else (cons from (count (+ 1 from) to))]))
  ; The same call as before
  \text{(count 1 x)}
```
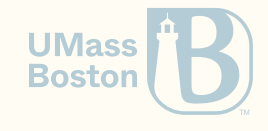

## When to nest functions?

Nest functions:

- If they are unnecessary outside
- If they are under development
- If you want to hide them: Every function in the public interface of your code is something you'll have to maintain!

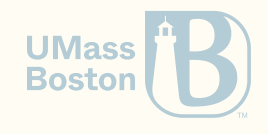

# Intermission: Nested definitions

## Nested definition: local variables

Nested definitions bind a variable within the body of a function and are only visible within that function (these are local variables)

#lang racket (define (f x) (define z 3)  $(+ x z))$ 

(+ 1 z) *; Error: z is not visible outside function f*

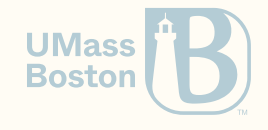

## Nested definitions shadow other variables

Nested definitions silently shadow any already defined variable

#lang racket (define z 10) (define (f x) (define x 3) *; Shadows parameter* (define z 20) *; Shadows global*  $(+ x z))$ 

(f 1) *; Outputs 23*

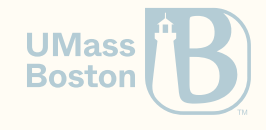

## No redefined local variables

It is an error to re-define local variables

```
#lang racket
(define (f b)
  ; OK to shadow a parameter
  (\text{define } b \ (+ \ b \ 1))(define a 1)
  ; Not OK to re-define local variables
  ; Error: define-values: duplicate binding name
  (define a (+ a 1))
  (+a b))
```
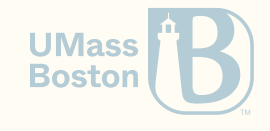

## Back to Exercise 1

Notice that we have some redundancy in our code. In function count, parameter to remains unchanged throughout execution.

```
(define (countup-from1 x)
  ; Internally defined function, not visible from
  ; the outside
  (define (count from to)
    (cond [(equal? from to) (list to)]
          [else (cons from (count (+ 1 from) to ))]); The same call as before
  \text{(count 1 x)}
```
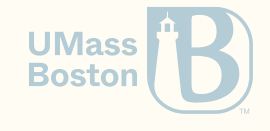

We removed parameter to from function count as it was constant throughout the execution. Variable to is captured/copied when count is defined.

```
(define (countup-from1 to)
  ; Internally defined function, not visible from
    ; the outside
  (define (count from)
    \text{(cond [equal? from to] (list to)]}\lceilelse (cons from (count (+ 1 \text{ from})))\rceil))
  ; The same call as before
  \text{(count 1)}
```
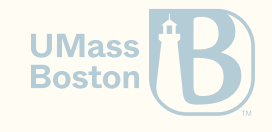

## Example 1: summary

- Use a nested definition to hide a function that is only used internally.
- Nested definitions can refer to variables defined outside the scope of their definitions.
- The last expression of a function's body is evaluated as the function's return value

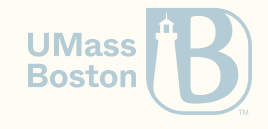

# Measuring performance

## Example 2

### Maximum number from a list of integers

**Finding the maximum element of a list.** 

```
#lang racket
(define (max xs)
  (cond
   [(empty? xs) (error "max: expecting a non-empty list!")]
   [(empty? (rest xs)) (first xs)] ; The list only has one element (the max)
   [(> (first xs) (max (rest xs))) (first xs)] ; The max of the rest is smaller than 1st
   [else (max (rest xs))])) ; Otherwise, use the max of the rest
; A simple unit-test
(require rackunit)
(check-equal? 10 (max (list 1 2 10 4 0)))
```
We use function error to abort the program with an exception.

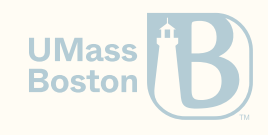

**Finding the maximum element of a list.** 

Let us benchmark max with sorted list (worst-case scenario):

- 20 elements: 18.43ms
- 21 elements: 36.63ms
- 22 elements: 75.78ms

Whenever we add an element we double the execution time. Why?

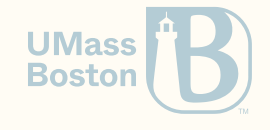

Whenever we hit the else branch (because we can't find the maximum), we re-compute the max element.

```
(define (max xs)
 (cond
   [(empty? xs) (error "max: expecting a non-empty list!")]
   [(empty? (rest xs)) (first xs)] ; The list only has one element (the max)
   [(> (first xs) (max (rest xs))) (first xs)] ; The max of the rest is smaller than 1st
   [else (max (rest xs))])) ; Otherwise, use the max of the rest
```
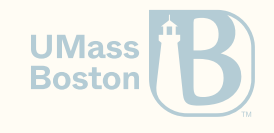

We use a local variable to cache a duplicate computation.

```
(define (max xs)
  (cond
    [(empty? xs) (error "max: expecting a non-empty list!")]
    [(empty? (rest xs)) (first xs)]
    [else
      (define rest-max (max (rest xs))) ; Cache the max of the rest
      (cond
        \lceil (> (first xs) rest-max) (first xs)]
        [else rest-max])]))
```
- Attempt #1: 20 elements in 75.78ms
- Attempt #2: 1,000,000 elements in 101.15ms

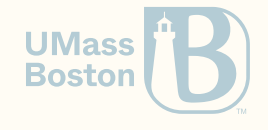

## Example 2 takeaways

- Use nested definitions to cache intermediate results
- Identify repeated computations and cache them in nested (local) definitions

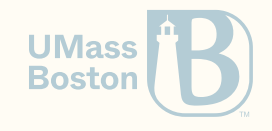